#### Introduction to Database Systems CSE 444

Lecture 26: XQuery

## XQuery

- Standard for high-level querying of databases containing data in XML form
- Based on Quilt, which is based on XML-QL
- Uses XPath to express more complex queries
- Readings
	- Section 12.2
	- [Nothing about XQuery in old Edition]

### FLWR ("Flower") Expressions

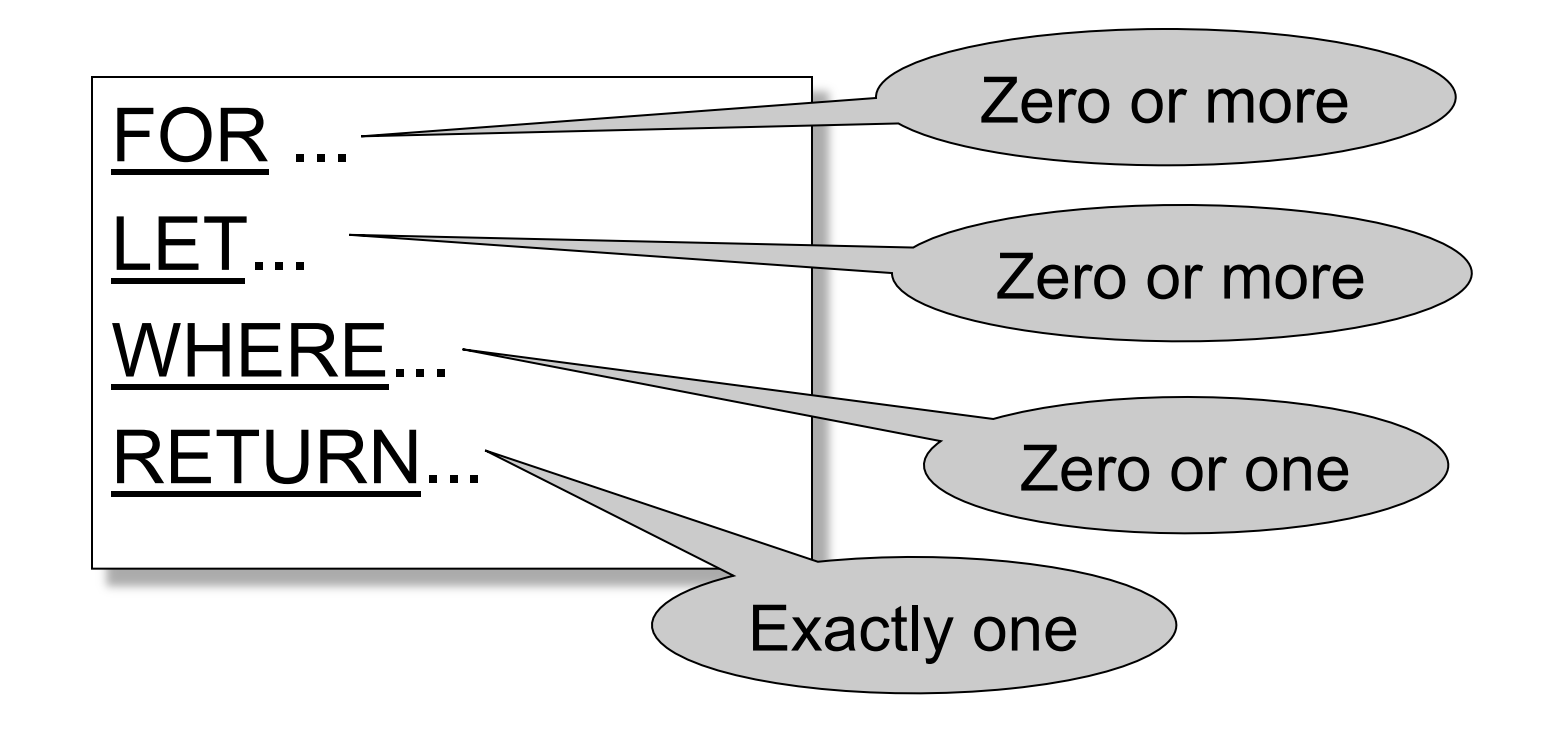

Find all book titles published after 1995:

FOR \$x IN document("bib.xml")/bib/book

WHERE \$x/year/text() > 1995

RETURN \$x/title

Result: <title> abc </title> <title> def </title> <title> ghi </title>

Equivalently (perhaps more geekish)

FOR \$x IN document("bib.xml")/bib/book[year/text() > 1995] /title RETURN \$x

And even shorter:

document("bib.xml")/bib/book[year/text() > 1995] /title

# COERCION

The query:

FOR \$x IN document("bib.xml")/bib/book[year > 1995] /title RETURN \$x

Is rewritten by the system into:

FOR \$x IN document("bib.xml")/bib/book[year/text() > 1995] /title RETURN \$x

• Find all book titles and the year when they were published:

FOR \$x IN document("bib.xml")/ bib/book **RETURN <answer>**  $\left\langle \text{title} \right\rangle$  {  $\left\langle \text{switch} \right\rangle$  {  $\left\langle \text{title} \right\rangle$  $\langle \gamma$ year> $\langle \gamma \rangle$   $\langle \gamma \rangle$   $\langle \gamma \rangle$   $\langle \gamma \rangle$   $\langle \gamma \rangle$ </answer>

Result:

<answer> <title> ghk </title> < year > 1980 </ year > </answer> <answer> <title> abc </title> <year> 1995 </ year > </answer> <answer> <title> def </title> < year > 2002 </ year > </answer>

- Notice the use of "{" and "}"
- What is the result without them?

```
FOR $x IN document("bib.xml")/ bib/book 
RETURN <answer>
                \text{title} \text{ }\$x/title/text() \text{~/title} <year> $x/year/text() </year> 
             </answer>
```
- Notice the use of "{" and "}"
- What is the result without them?

```
FOR $x IN document("bib.xml")/ bib/book 
RETURN <answer>
                \langle\text{title}\rangle \langle\text{switch}\rangle <year> $x/year/text() </year> 
             </answer>
```
9 <answer> <title> \$x/title/text() </title> <year> \$x/year/text() </year> </answer> <answer> <title>  $x/title/text()$  </title> <year>  $x/t = x/c = 0$  </year> </answer> <answer> <title> \$x/title/text() </title> <year> \$x/year/text() </year> </answer>

## Nesting

For each author of a book by Morgan Kaufmann, list all books she published:

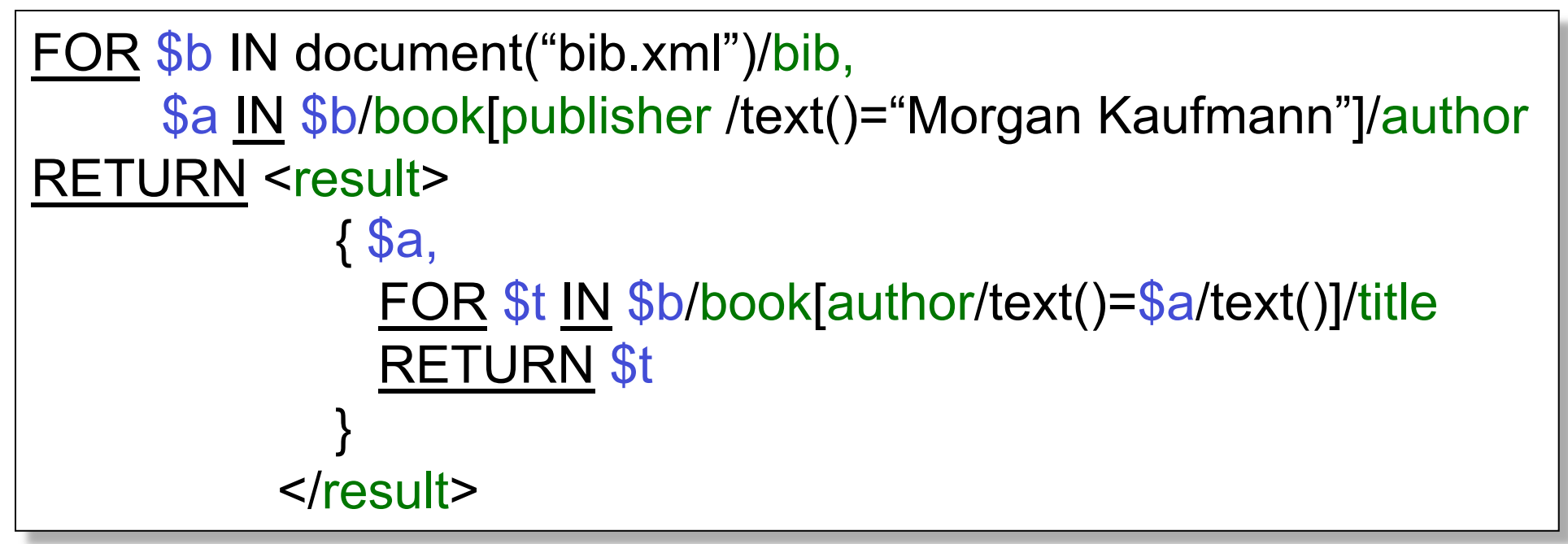

10 In the RETURN clause comma concatenates XML fragments

## Result

<result> <author>Jones</author> <title> abc </title> <title> def </title> </result> <result> <author> Smith </author> <title> ghi </title> </result>

# Aggregates

#### Find all books with more than 3 authors:

FOR \$x IN document("bib.xml")/bib/book WHERE count(\$x/author)>3 RETURN \$x

count = a function that counts avg = computes the average sum = computes the sum distinct-values = eliminates duplicates

# Aggregates

Same thing:

FOR \$x IN document("bib.xml")/bib/book[count(author)>3] RETURN \$x

#### Eliminating Duplicates

Print all authors:

FOR \$a IN distinct-values(\$b/book/author/text())  $RETURN$  < author >  $\$  \$a  $\}$  </ author >

Note: distinct-values applies ONLY to values, NOT elements

#### The LET Clause

Find books whose price is larger than average:

FOR \$b in document("bib.xml")/bib LET \$a:=avg(\$b/book/price/text()) FOR \$x in \$b/book WHERE \$x/price/text() > \$a RETURN \$x

# Flattening

• Compute a list of (author, title) pairs Input:

FOR \$b IN document("bib.xml")/bib/book, \$x IN \$b/title/text(), \$y IN \$b/author/text() **RETURN <answer>**  $ltitle > \$ \$x }  $ltitle >$  $\{$  \$y }  $\langle$  2  $\rangle$   $\langle$   $\rangle$   $\langle$   $\rangle$ </answer>

16 Output: <answer> <title> Databases </title> <author> Widom </author> </answer> <answer> <title> Databases </title> <author> Ullman </author> </answer> <book> <title> Databases </title> <author> Widom </author> <author> Ullman </author> </answer>

# Re-grouping

• For each author, return all titles of her/his books

```
FOR $b IN document("bib.xml")/bib, 
      $x IN $b/book/author/text()
RETURN 
 <answer>
   \{ Sx \} \langle /author>
    { FOR $y IN $b/book[author/text()=$x]/title
     RETURN $y }
  </answer>`
```
Result:

```
<answer>
```

```
<author> efg </author>
\langletitle> abc \langle/title>
<title> klm </title>
```

```
</answer>
```
. . . .

```
17 
What about 
duplicate 
authors ?
```
# Re-grouping

• Same, but eliminate duplicate authors:

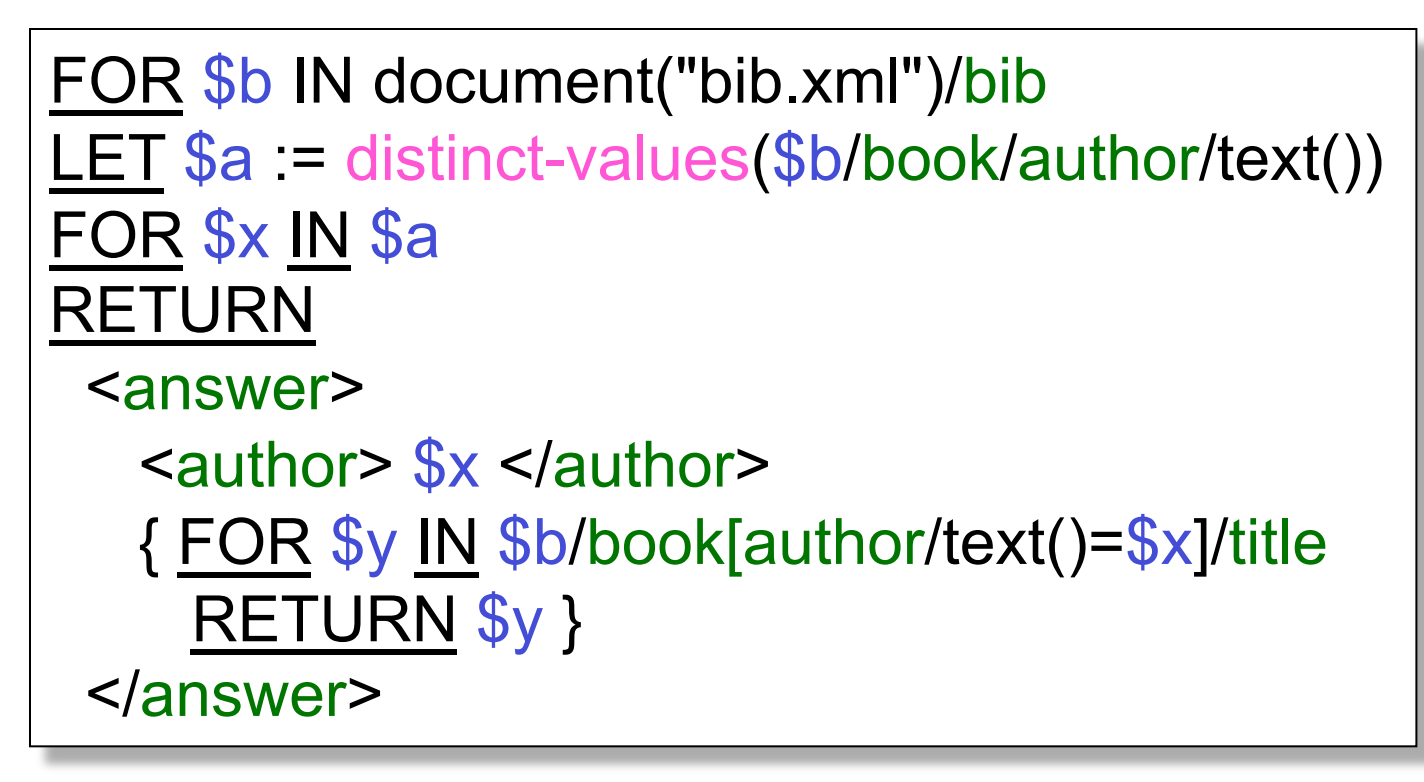

# Re-grouping

• Same thing:

```
FOR $b IN document("bib.xml")/bib, 
       $x IN distinct-values($b/book/author/text())
RETURN 
 <answer>
   \langle <author> \frac{6}{x} \times \langle author>
    { FOR $y IN $b/book[author/text()=$x]/title
      RETURN $y } 
  </answer>
```
Product(pid, name, maker, price) Find all product names, prices, sort by price

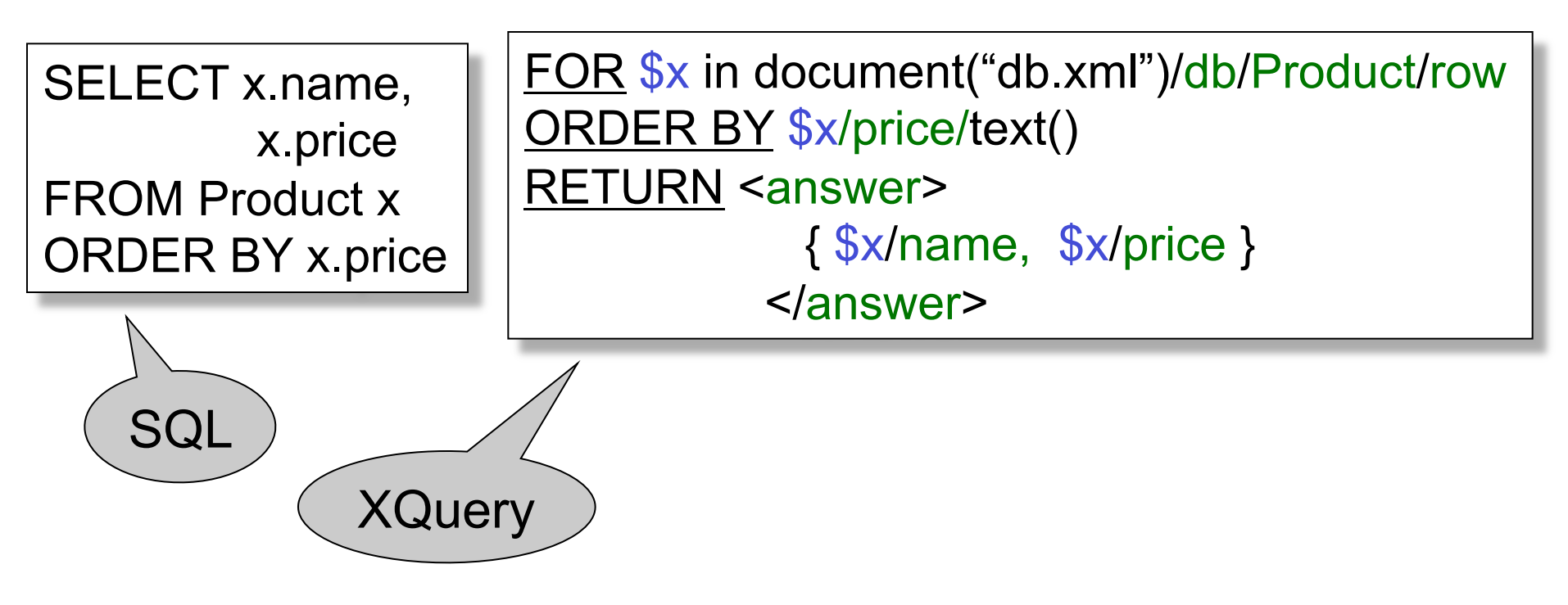

#### XQuery's Answer

<answer> <name> abc </name> <price> 7 </price> </answer> <answer> <name> def </name> <price> 23 </price> </answer>  $\label{eq:1.1} \begin{array}{lllllllllllllllll} \mathbf{a} & \mathbf{a} & \mathbf{a} & \mathbf{a} & \mathbf{a} \\ \hline \mathbf{a} & \mathbf{a} & \mathbf{a} & \mathbf{a} & \mathbf{a} \\ \hline \mathbf{a} & \mathbf{a} & \mathbf{a} & \mathbf{a} & \mathbf{a} \end{array}$ Notice: this is NOT a well-formed document ! (WHY ???)

#### Producing a Well-Formed Answer

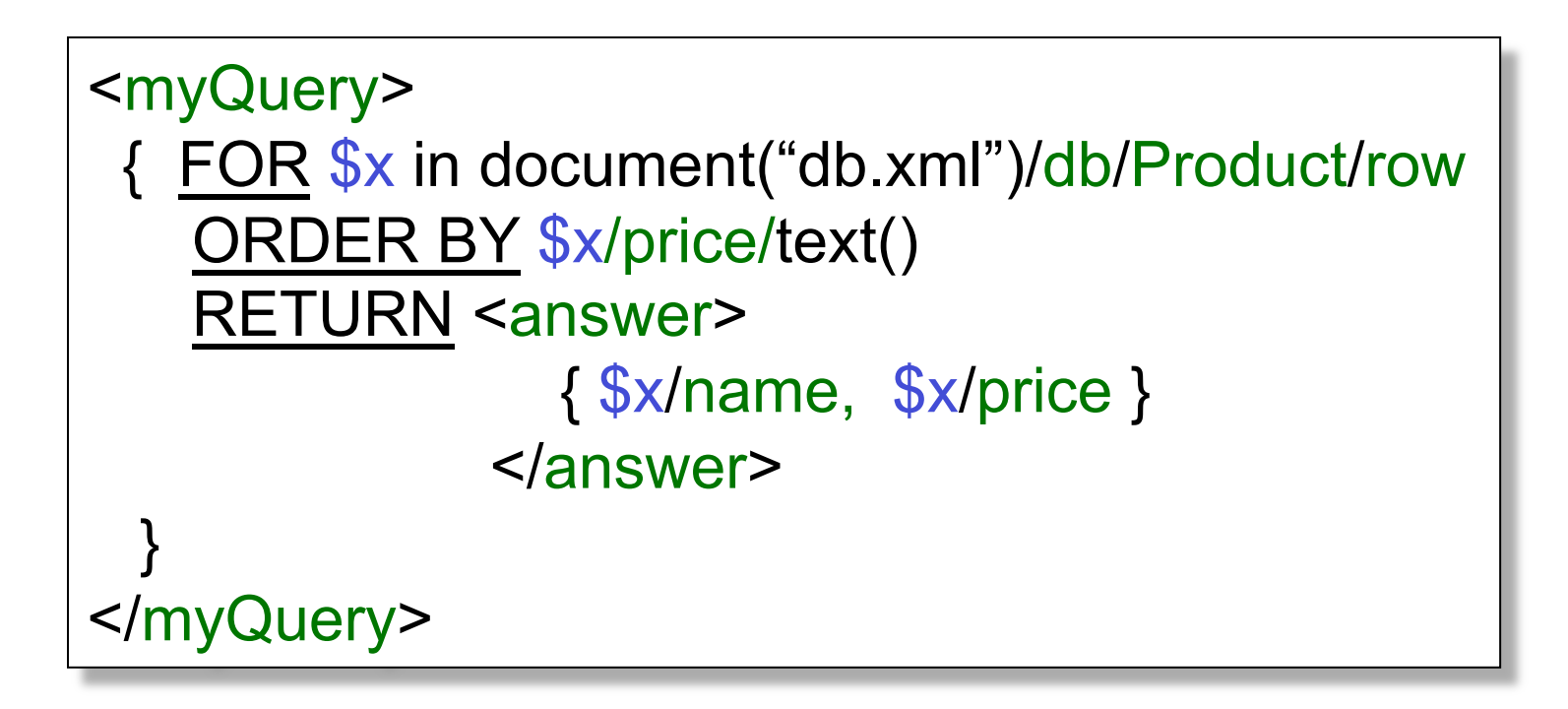

#### XQuery's Answer

<myQuery> <answer> <name> abc </name> <price> 7 </price> </answer> <answer> <name> def </name> <price> 23 </price> </answer> . . . .

Now it is well-formed !

</myQuery>

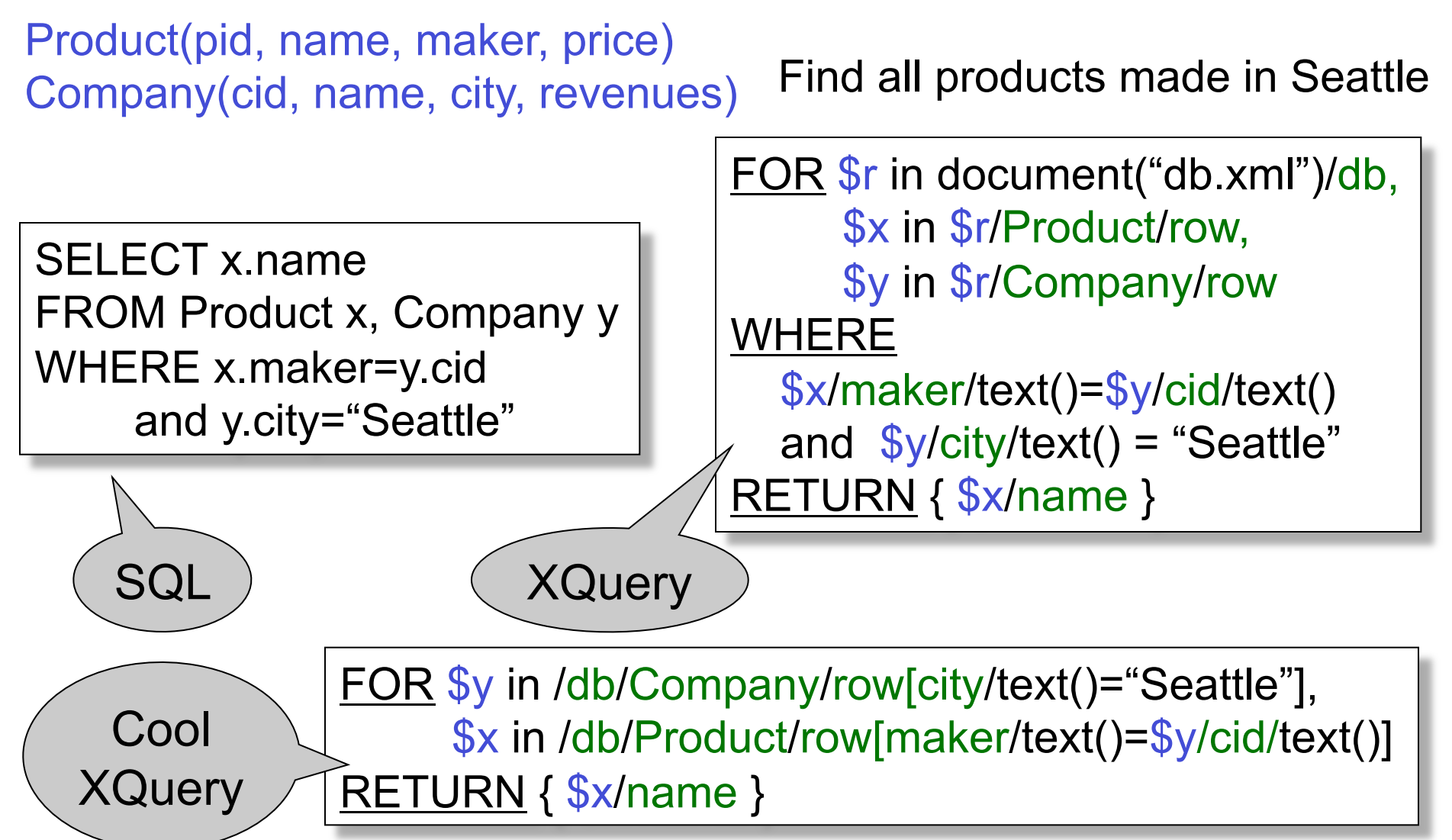

```
<product> 
              <row> <pid> 123 </pid> <name> abc </name> 
                                <maker> efg </maker> 
               </row><row> .... </row> … 
</product> 
<product> 
 . . . 
</product> 
\label{eq:1.1} \begin{array}{lllllllllllllllllll} \mathbf{a} & \mathbf{a} & \mathbf{a} & \mathbf{a} \\ \mathbf{a} & \mathbf{a} & \mathbf{a} & \mathbf{a} \\ \mathbf{a} & \mathbf{a} & \mathbf{a} & \mathbf{a} \end{array}
```
For each company with revenues  $\leq 1$ M count the products over \$100

SELECT y.name, count(\*) FROM Product x, Company y WHERE x.price > 100 and x.maker=y.cid and y.revenue < 1000000 GROUP BY y.cid, y.name

FOR \$r in document("db.xml")/db, \$y in \$r/Company/row[revenue/text()<1000000] RETURN <proudCompany> <companyName> { \$y/name/text() } </companyName> <numberOfExpensiveProducts> { count(\$r/Product/row[maker/text()=\$y/cid/text()][price/text()>100]) } </numberOfExpensiveProducts> </proudCompany>

Find companies with at least 30 products, and their average price

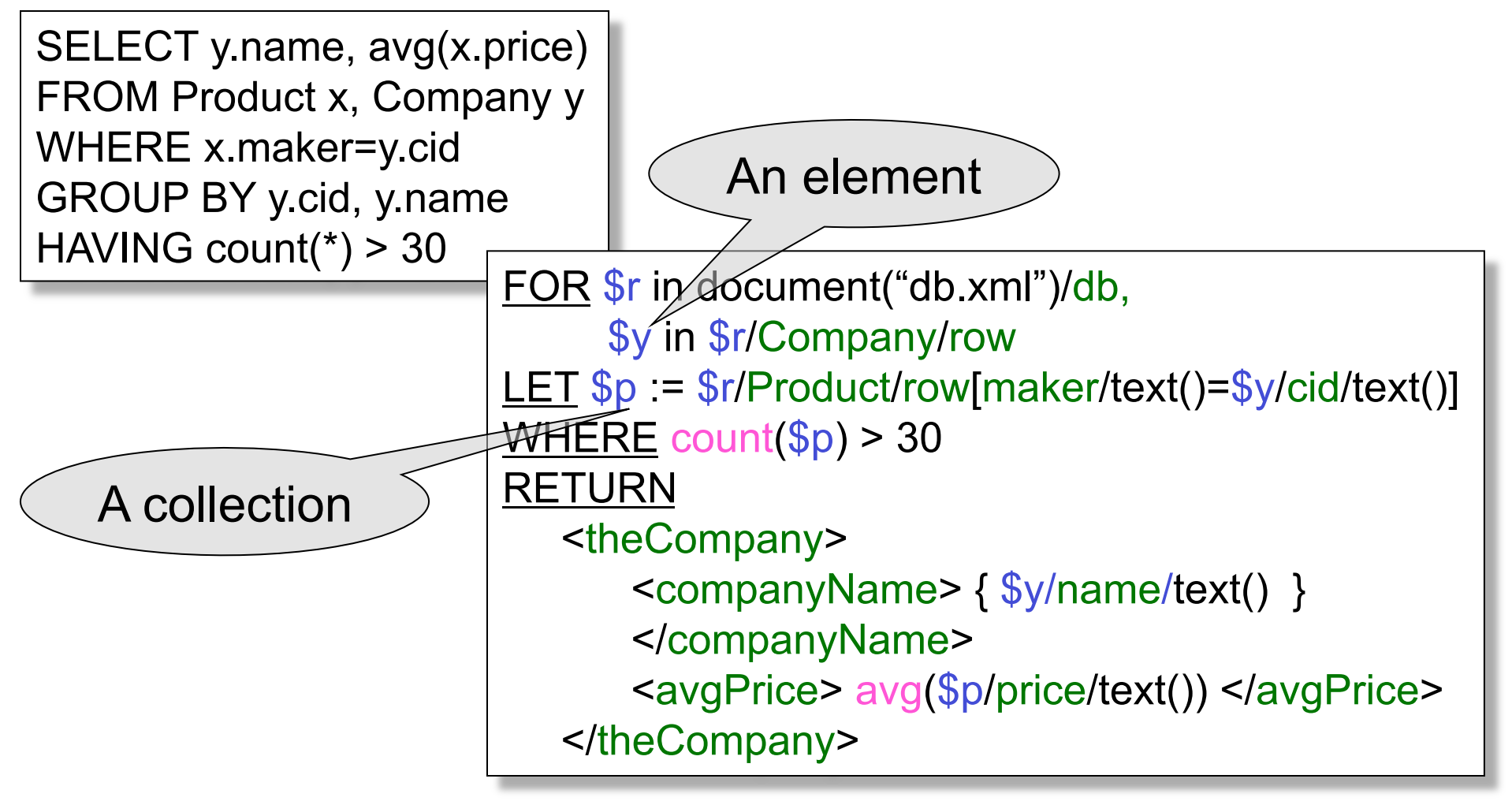